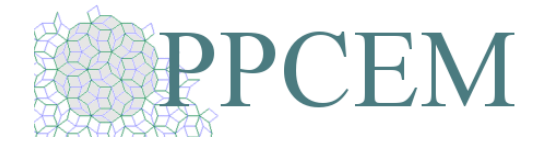

*PROGRAMA DE PÓS-GRADUAÇÃO EM CIÊNCIA E ENGENHARIA DE MATERIAIS - PPCEM*

## **CIRCULAR: OFÍCIO PPCEM Nº 03/2021**

## **Assunto: Novo e-mail e Sistema de Chamados.**

João Pessoa, 26 de abril de 2021.

Prezados discentes e docentes do PPCEM,

Tendo em vista a implantação do "Sistema de Chamados" do Centro de tecnologia e em atendimento a orientação deste Centro no uso dos e-mails institucionais, a Secretaria do PPCEM informa:

1. As demandas dos docentes e discentes devem ser requeridas preferencialmente através do sistema de chamados disponível no endereço eletrônico

<https://atendimento.ct.ufpb.br/index.php?a=add&catid=32>

, bem como na página principal do Centro de Tecnologia e no ambiente SIGAA do PPCEM.

A adoção do sistema gera mais segurança para os envolvidos, inclusive com o registro de um número de protocolo para todas as solicitações.

2. Caso o Sistema de Chamados apresente alguma instabilidade ou inoperância, o contato com a Secretaria poderá ser realizado mediante o endereço de e-mail **secretariappcem@ct.ufpb.br**.

3. Com o objetivo de dar celeridade ao atendimento das demandas, solicitamos que cada chamado aberto tenha por objeto um único pedido. O discente deverá se identificar com nome completo e o número de sua matricula e fazer uma descrição clara de seu pedido.

4. Os pedidos de matriculas em atividades e o envio de relatórios finais das atividades realizadas devem ser encaminhados pelos docentes orientadores.

5. A transição dos meios de comunicação, e-mails, anteriormente utilizados se dará de imediato, sendo estes os canais oficiais de contato.

Atenciosamente,

Secretaria e Coordenação do PPCEM

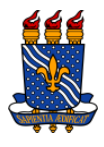

*PROGRAMA DE PÓS-GRADUAÇÃO EM CIÊNCIA E ENGENHARIA DE MATERIAIS UNIVERSIDADE FEDERAL DA PARAÍBA – CENTRO DE TECNOLOGIA CIDADE UNIVERSITÁRIA – 58051-900 – JOÃO PESSOA – PARAÍBA – BRASIL E-MAILs: [SECRETARIAPPCEM@CT.UFPB.BR](SECRETARIAPPCEM@CT.UFPB.BR%20) o[u PPCEM@CT.UFPB.BR](PPCEM@CT.UFPB.BR) HOME PAGE:* **[www.ufpb.br/pos/ppcem](http://www.ufpb.br/pos/ppcem)**